# INTEGRATED RENEWAL PROGRAM

Integrated Service Centre (ISC) Support Guide Cheat Sheet

Version 1.1

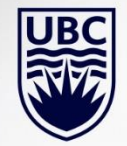

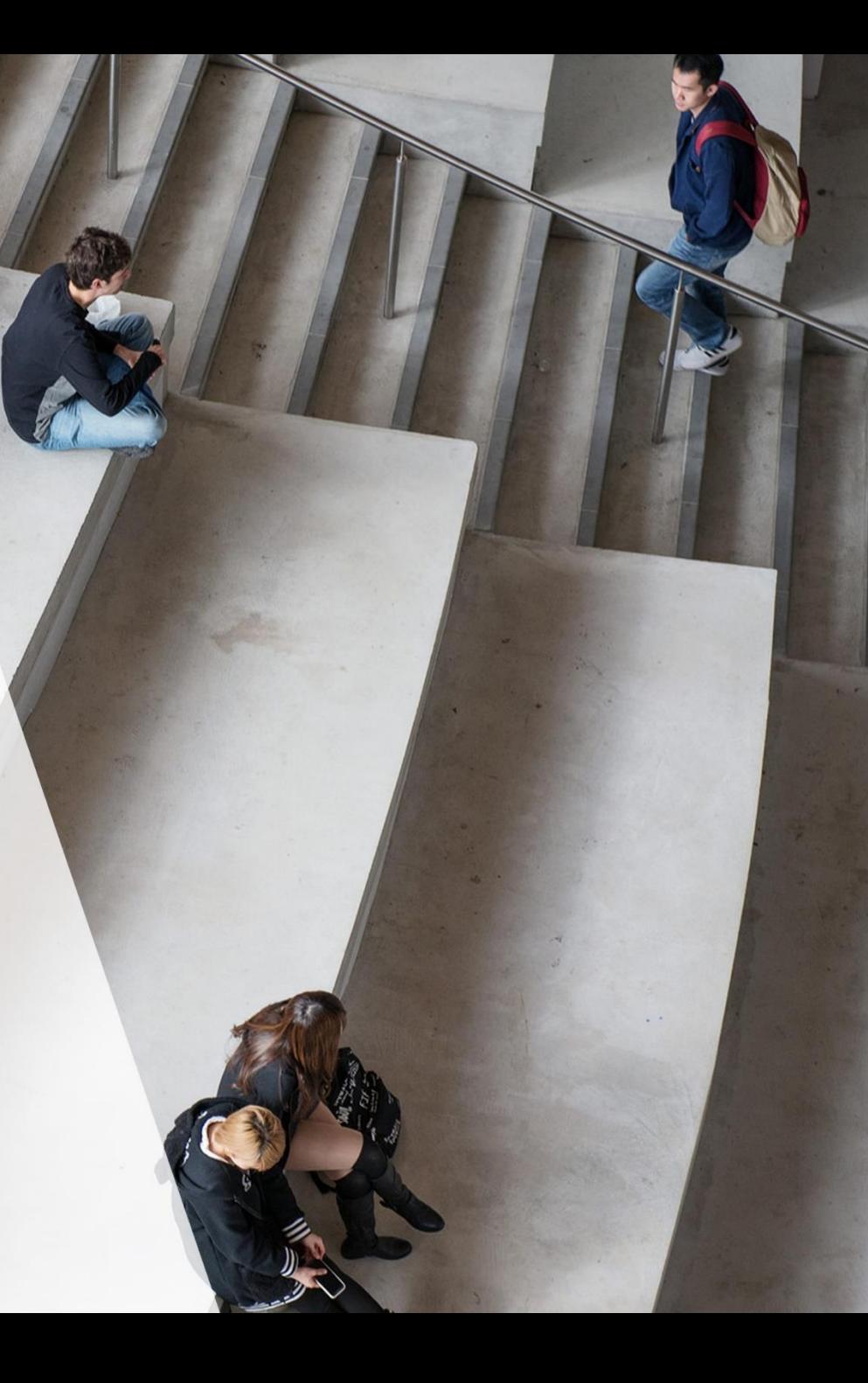

# HOW TO USE THIS DOCUMENT

In this document you will find guidelines for accessing support, contact details, and common examples of where to get support for key groups at UBC.

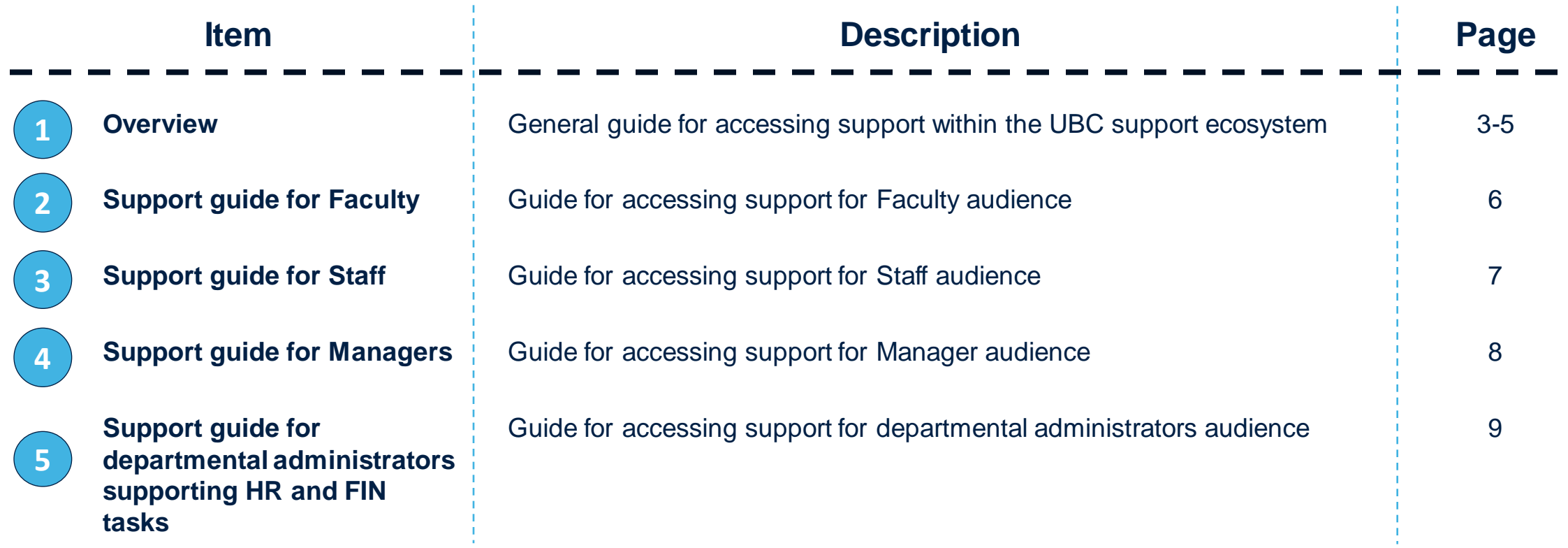

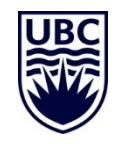

## UBC SUPPORT ECOSYSTEM

The integrated service centre (ISC) will be an added support to UBC's ecosystem.

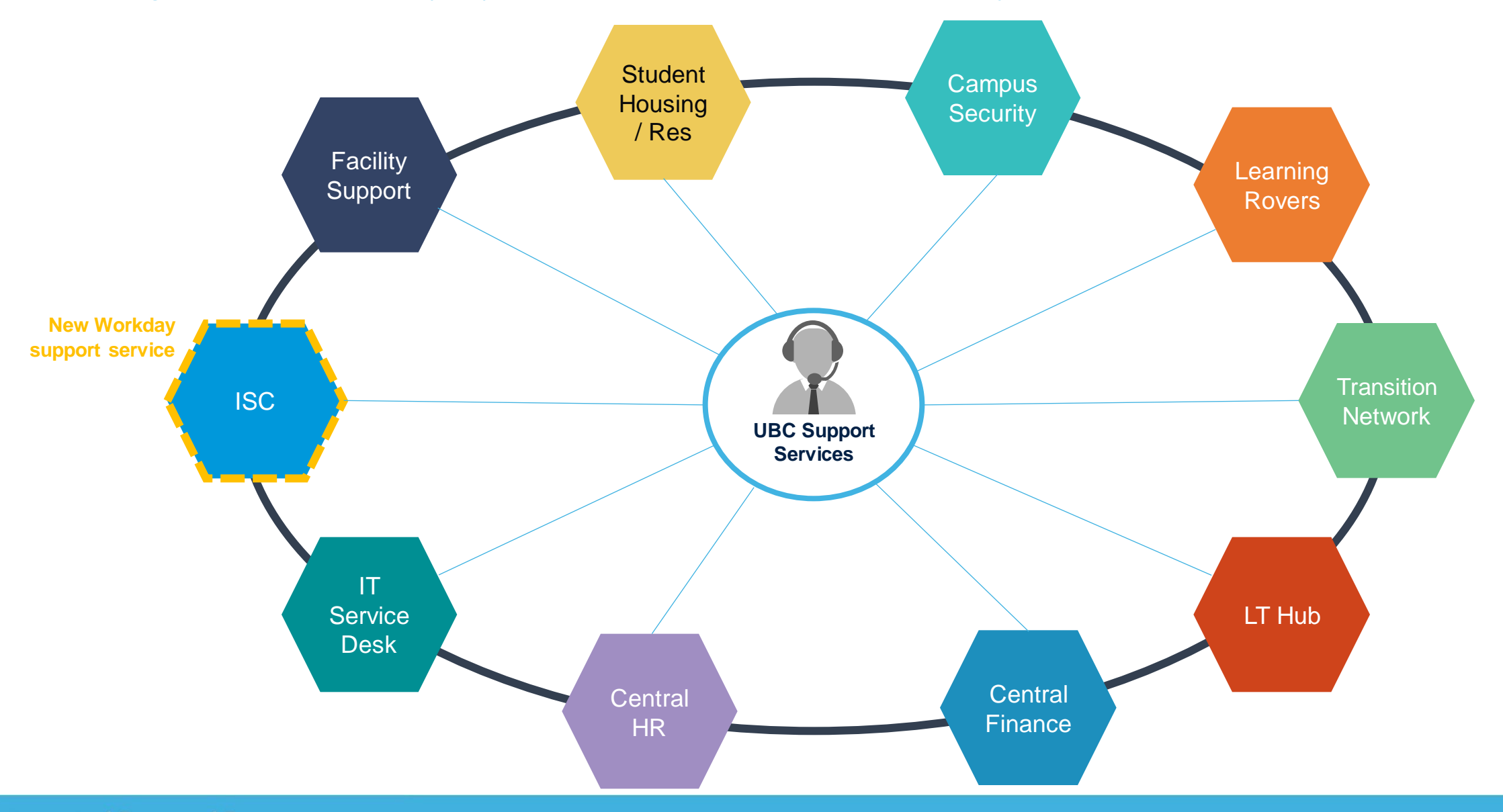

**UBC** 

# GUIDELINES FOR ACCESSING SUPPORT

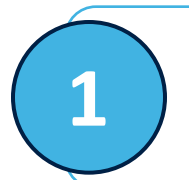

Contact the **ISC** if you have questions or need support with:

- Workday (e.g., navigate, resolve issues, or request access)
- Finance and HR queries (e.g., how to execute Finance or HR tasks in Workday)

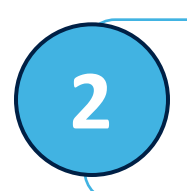

**2** For **confidential or sensitive** HR queries, contact HR.

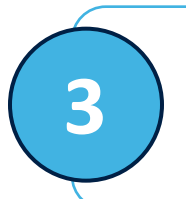

**3** • Contact in HR or Finance. Examples include non-workday questions related to:<br>• Procurement • Revenue Accounting • UBCO Finance • Con **If you are a departmental administrator supporting HR or Finance tasks,** continue to work directly with your existing • Revenue Accounting • UBCO Finance • Payroll

- Return to Work
- Coaching
- Financial Reporting
- Comptroller's Office
- 
- 
- 

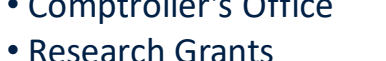

• Etc.

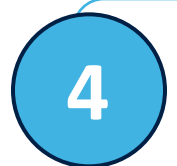

**All other support services remain unchanged**, and can be accessed through typical channels (e.g., LT Hub, IT Service Centre, Salesforce, Facilities, AEP applications).

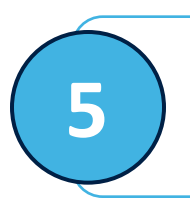

**5** Still not sure? Contact the ISC and we will help direct you to the right place!

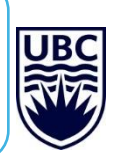

## HOW TO ACCESS SUPPORT

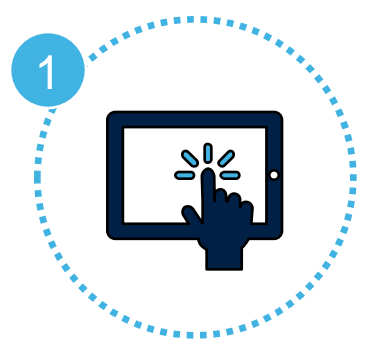

#### **[Search the Workday](https://ubc.service-now.com/selfservice)  knowledge base online**

*Find answers quickly using our searchable knowledge base.* 

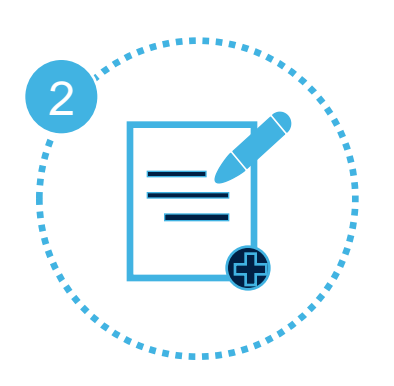

#### **[Submit a ticket](https://ubc.service-now.com/selfservice)**

*Submit and track the status of your queries. This will replace current email correspondence.*

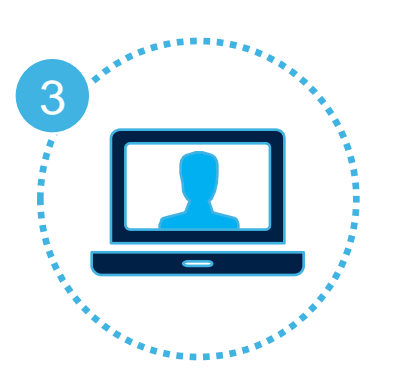

#### **Connect with an IRP Learning Rover**

*Connect virtually through Learning Rover Office Hours or reach out to your Transition Network Lead to learn more about how to connect with your unit or faculty Rover.* 

**Book through your TN Lead ([UBCV](https://irp.ubc.ca/sites/integrated-renewal.ubc.ca/files/TN_Leads_Sept_15.pdf) | [UBCO\)](https://irp.ubc.ca/sites/integrated-renewal.ubc.ca/files/images/UBCO%20Transition%20Leads%20September%204.pdf)**

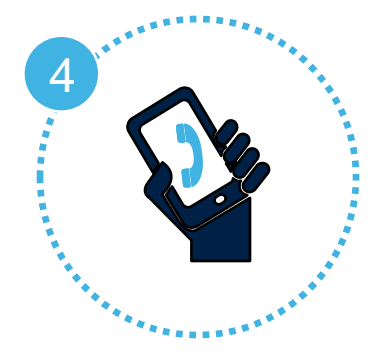

#### **Talk to a representative**

*Connect with an ISC service representative to receive direct support.*

**Vancouver | 604-822-8200 Okanagan | 250-807-8163**

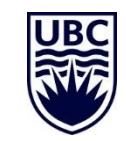

## SUPPORT JOURNEY For Faculty

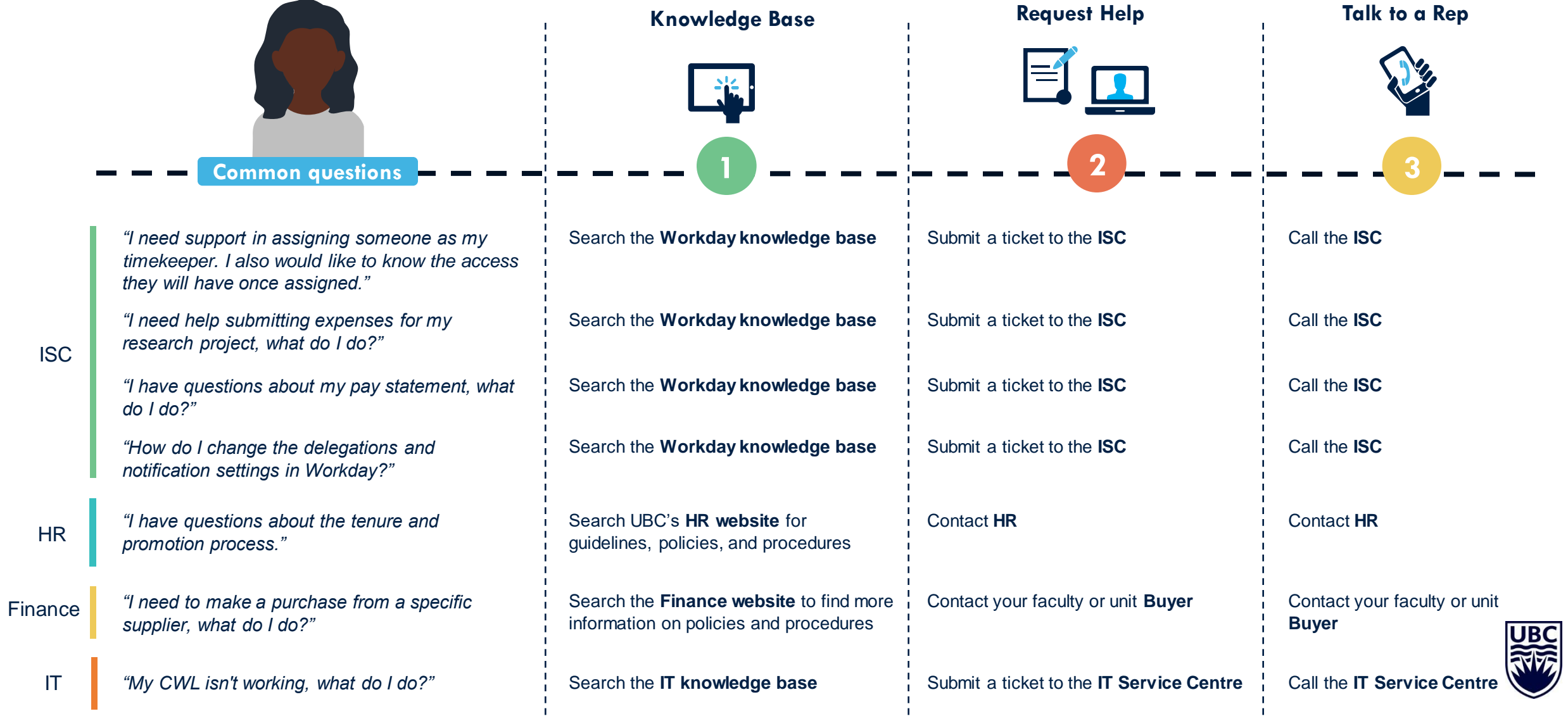

## SUPPORT JOURNEY For Staff

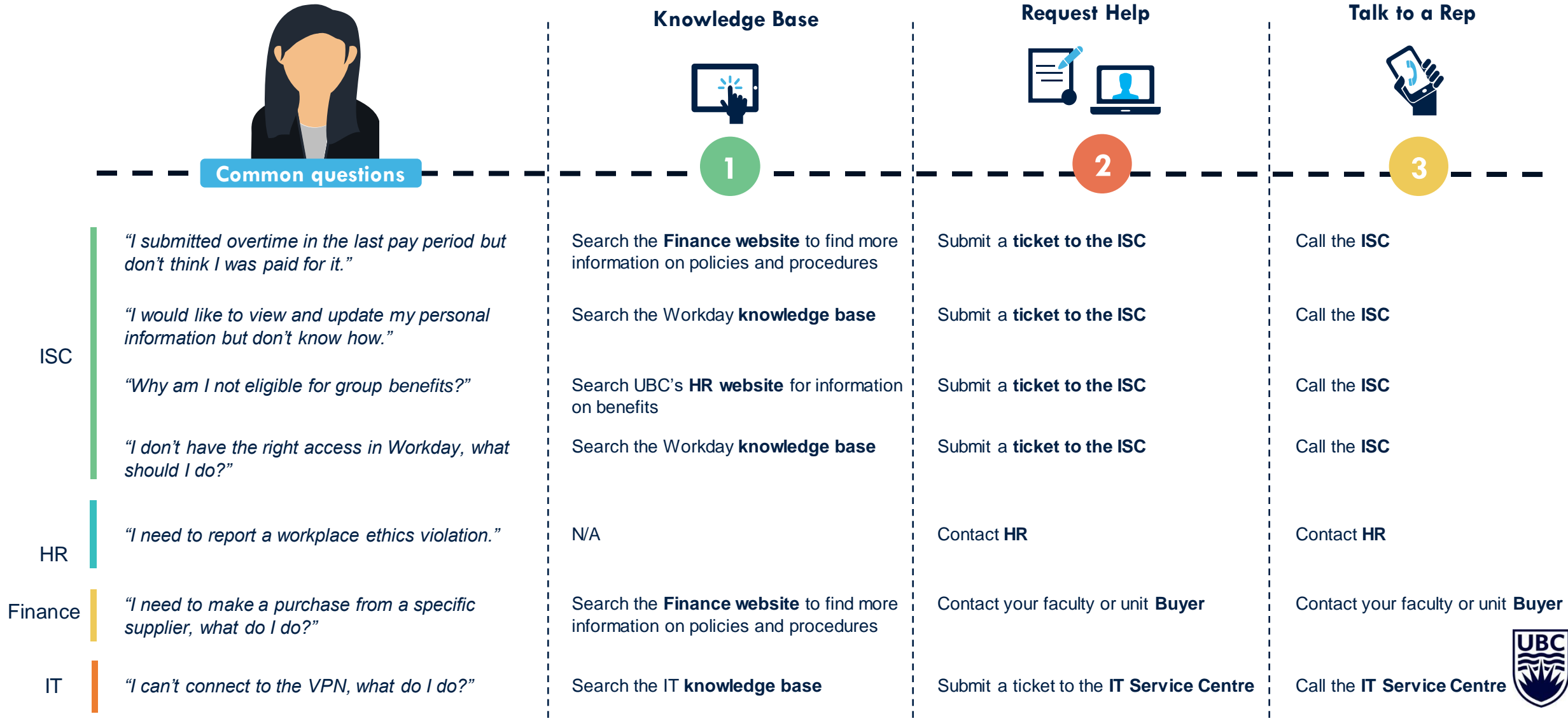

## SUPPORT JOURNEY For Managers

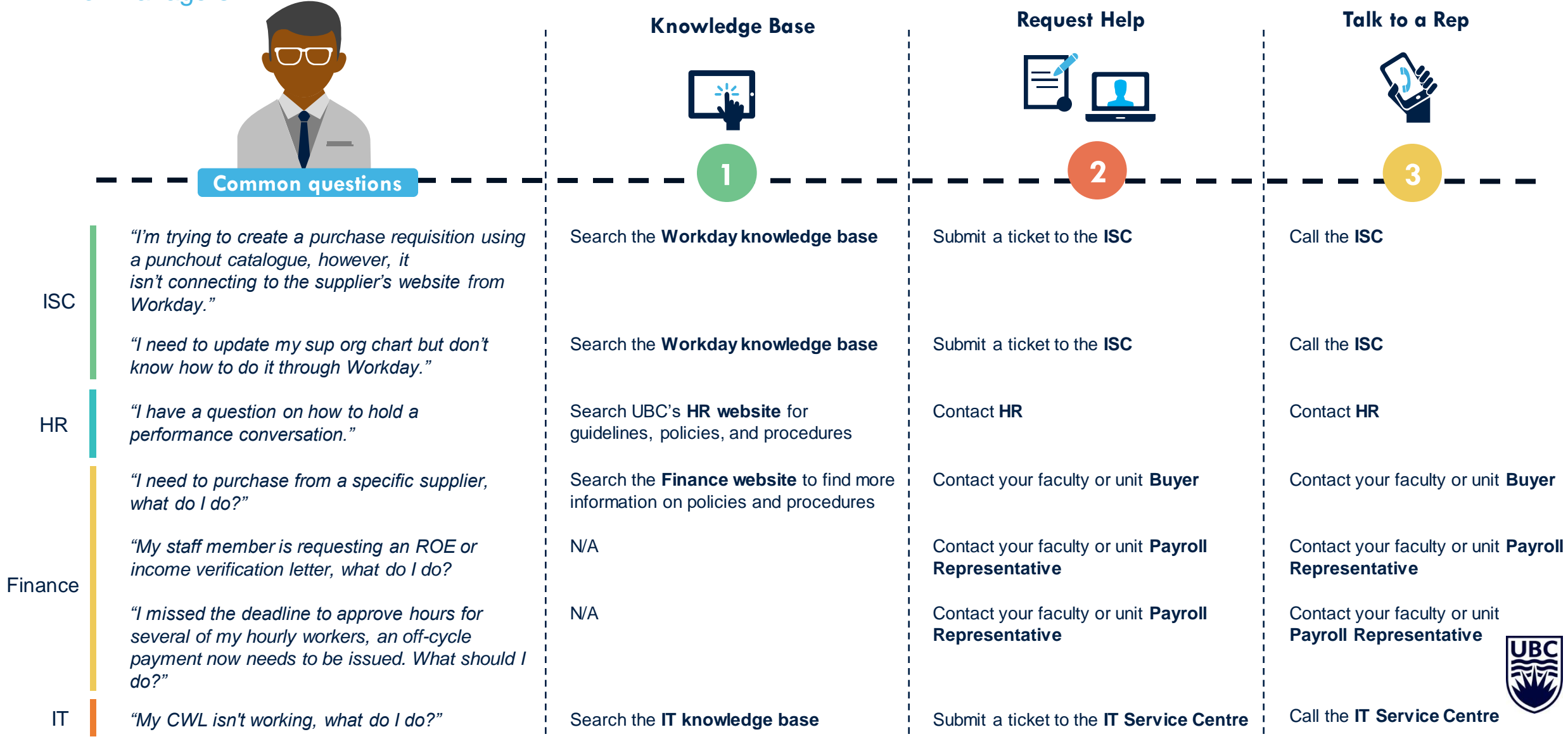

## SUPPORT JOURNEY

For Departmental Administrators supporting HR and Finance tasks

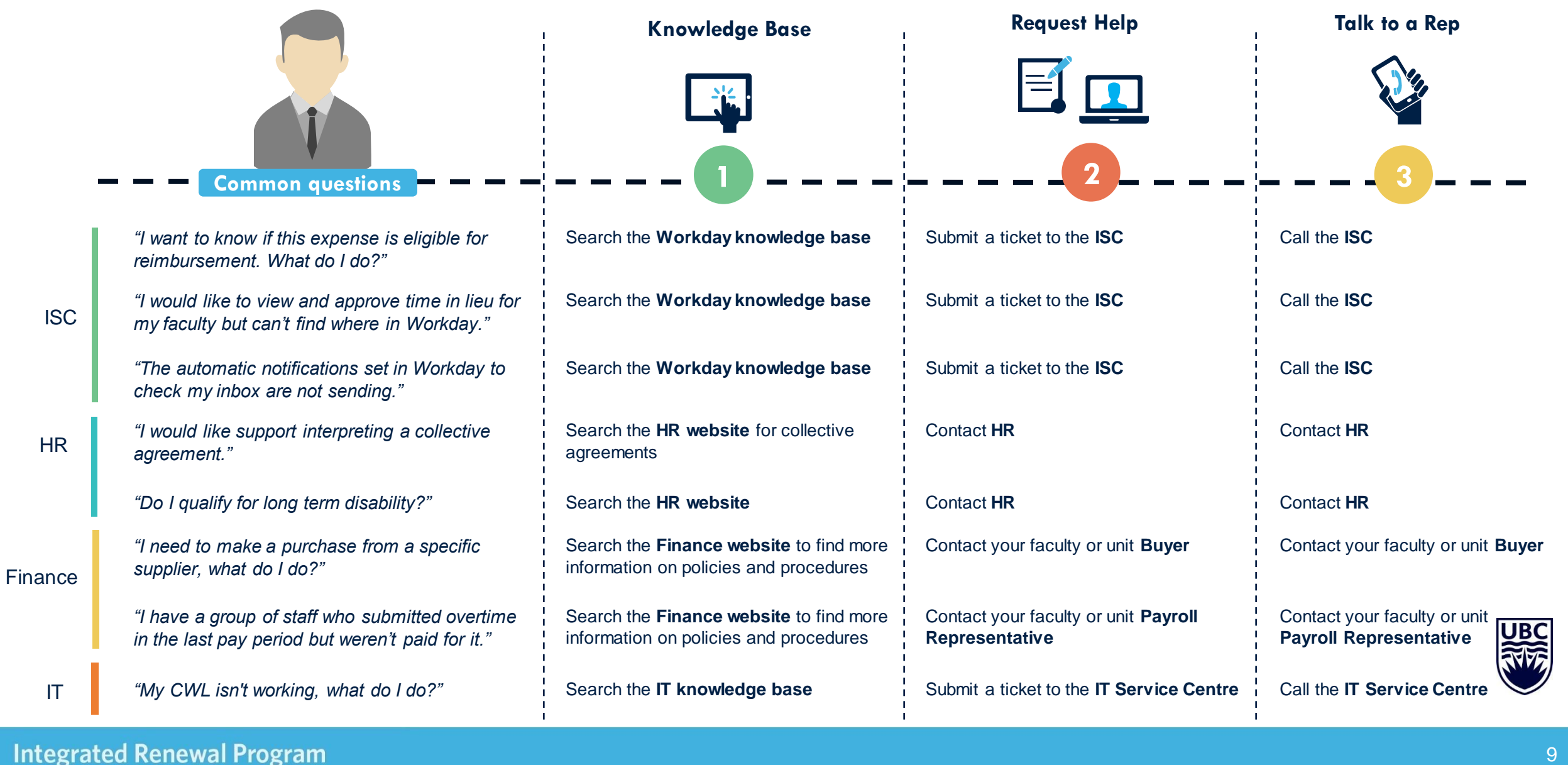

**Integrated Renewal Program**